**Searching for Articles in CINAHL Plus with Full Text** P. 1 of 2<br> **P.** 1 of 2<br> **P.** 1 of 2<br> **P.** 1 of 2 Publications CINAHL Headings vidence-Based Care Sheets Sign In **P** Fold lew Search More **SEARCHING**CINAHL uses its own list of specific subject Searching: CINAHL Plus with Full Text | Choose Database: EBSCO Select a Field (optional) > Search Clear weight training headings. Find your particular topics in this list Select a Field (optional)  $AND =$  disability for a more precise search. Type your TX All Text TI Title  $AND$ keywords here. AU Autho Basic Search Advanced Search Search Histo Try to include **AR Abstract** You can narrow your search MW Word in Subject Heading only one word or **Search Options** by choosing to search by MH Exact Subject Heading MJ Word in Maior Subject Heading two word phrases author, subject terms, or MM Exact Major Subject Heading **Search Modes and Expanders** on each line. SO Publication Name Search modes ? Apply related words other options. ⊙ Boolean/Phrase JN Publication (exact) O Find all my search terms AF Author Affiliation Also search within the full text of the articles ◯ Find any of my search terms  $\Box$ SmartText Searching Hint AG Age Group If you do not pick an option, AN Accession Number you are performing a general Click "Full Text" to find CA Corporate Author **Limit your results** CH Cochrane AN keyword search (looking for **Full Text** References Available only articles that appear  $\overline{\mathbf{v}}$ CR Commentary the terms in any part of the CT Gender **Published Date** in their entirety in this **Abstract Available** 图 **DN Dissertation Number** Month  $\checkmark$ Month  $\vee$  Year: article record). database. Author DT Publication Date Publication EM Entry Date **English Language** GI Grant Information Peer Reviet Click "Peer Reviewed" to find research ष<⊢ 224 **IB ISBN** articles written by qualified people in that field of study. Search Results: 1 - 10 of 10 **Refine Results RESULTS LIST**To find the most Current Search Date Newes 1. Effect of robot-assisted versus conventional body-weight-supported treadmill training on quality of li nulti recent articles, sclerosis. Limit To (includes abstract) Wier, Lauren M.; Hatcher, Mary S.; Triche, Elizabeth W.; Lo, Albert C.; Journal of Remobilitation Research & Develo Source change the order to tables/charts) ISBN: 0748-7711 PMID: 21674396  $\boxed{\triangleright}$  Full Text e. Subjects: Multiple Sclerosis Rehabilitation; Gait Disorders, Neurologic Rehabilitation, Gait Training; Quality of Life, Robotics, Adult. "Date Newest." References Available Choose to limit by Academic<br>Journal Show all 5 images Abstract Available date or pick 2002 Publication Date 2012 additional relevant  $\mathbf{u}$ Times Cited in this Database: (2) PDF Full Text (342 BKB) how More subject headings. Options set Source Types 2. Body weight support treadmill and overground ambulation training for two patients with chronic disability secondary to stroke.  $500$ (includes abstract) Miller EW, Quinn ME, Seddon PG; Physical Therapy, 2002 Jan, 82 (1): 53-61. (Journal article - case study, tables shares) ISBN: 0031-9022 PMID: 11784278 All Results Subjects: Gait Training, Stroke Rehabilitation, Physical Therapy Methods; Aged, 80 and over, Female e Academic Journals (10) If headings aren't Cited References: (33) Times Cited in this Database: (14) Click on the title to Academic **EXECUTE HTML Full Text** PDF Full Text (4MB) **Journal** visible, click the arrow Subject: Major Heading get the article.  $\Box$  spinal cord injuries (6) 3. Training of walking skills overground and on the treadmill: case series on individuals with incomplete spinal cord injury. left of "Subject: Major including commentary by Behrman AL with authors' response.  $\Box$  physical therapy (4) (includes abstract) Musselman KE; Fouad K; Misiaszek JE; Yang JF; Physical Therapy, 2009 Jun; 89 (6): 601-16. (journal article - case study, tables/charts) ISSN: 0031-9023 PMID Headings."  $\Box$  quality of life (3) 19423643  $\Box$  gait training (2) e Subjects: Physical Therapy Methods; Spinal Cord Injuries Rehabilitation; Walking; Adult 19-44 years; Middle Aged: 45-64 years; Fernale; Male Academi<br>Journal  $\Box$  stroke (2) 2014 Cited References: (59) Times Cited in this Database: (5)  $\Box$  therapeutic exercise (2) PDF Full Text (1000KB)

## **P. 2 of 2**

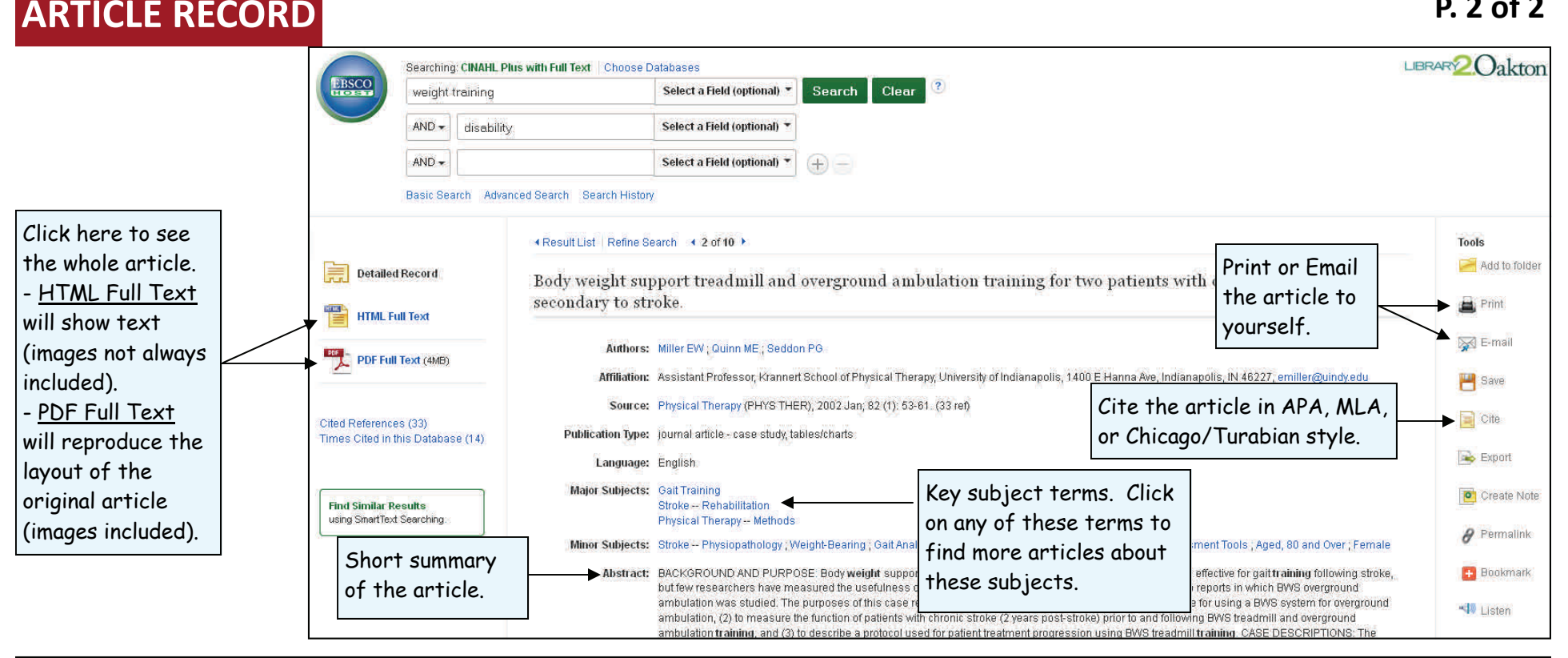

General Tips for Searching in CINAHL Plus with Full Text

- $\bullet$ Search for exact phrases with quotation marks ("").
- $\bullet$  Use just one or two‐word phrases as your keywords. The database will not look for common 'stop words' like: been, however, so, or, in, the, and, etc.
- $\bullet$ Truncate your terms with an asterisk (\*) to find more results. For example, type **comput\*** to find the words **computer** or **computing**.
- $\bullet$  When <sup>a</sup> *singular* word is searched, the plural and possessive forms of that word will also be searched as long as you do not put your search term in quotation marks ("").
- $\bullet$ Select "Evidence‐Based Care Sheets" to find information about and treatment options for various health topics.
- $\bullet$ Find "Quick Lessons" sheets under "More" for short summaries of many diseases and conditions.

**Need additional help? Ask <sup>a</sup> Reference Librarian! Des Plaines Campus Library, 2nd floor, 847.635.1644 Ray Hartstein Campus Library, Room A200, 847.635.1474**